# **100% Money Back**

**Vendor:** HP

**Exam Code:** HP2-K27

**Exam Name:** Supporting and Servicing HP P6000 EVA **Solutions** 

**Version:** Demo

# **QUESTION NO: 1**

What failover mode does the EVA currently use?

- **A.** Active
- **B.** Passive
- **C.** Active-Passive
- **D.** Transparent

# **Answer: C**

Reference:http://h20195.www2.hp.com/v2/GetPDF.aspx/4AA2-8848ENW.pdf(page 10, figure 4)

# **QUESTION NO: 2**

In an EVA, what is purpose of virtual disk leveling?

**A.** Dynamically distribute data blocks over many physical spindles to eliminate performance bottlenecks.

**B.** Equalize disk capacity.

- **C.** Allocate space per disk group to recover from physical disk group member failure.
- **D.** Build virtual disks from physical disks.

# **Answer: C**

Reference:http://www2.openvms.org/kparris/eva\_intro.ppt(slide 11)

# **QUESTION NO: 3**

What is the approximate maximum virtual disk size for a disk group with 10 36GB drives and a disk protection level of Single?

- **A.** 134 GB
- **B.** 202 GB
- **C.** 270 GB
- **D.** 338 GB

# **Answer: C**

Reference:http://www.google.com.pk/url?sa=t&rct=j&q=maximum%20virtual%20disk%20size%20f or%20a%20disk%20group%20with%2010%2036gb%20drives%20and%20a%20disk%20protectio n%20level%20of%20single&source=web&cd=1&ved=0CBoQFjAA&url=http%3A%2F%2Fwww2.o penvms.org%2Fkparris%2Feva\_intro.ppt&ei=nhTkTrrLMcKZOtKRgLUE&usg=AFQjCNEtQ63RCt

# RHinCREzeztgQhWFniDQ(slide 14)

 To find out the maximum virtual disk size, you have to multiply 10 by 36. That makes 360 GB. Now you have to calculate the spare allocation. Normally space allocation is calculated by dividing 36 GB by 4. The result will be 90 GB. Now minus 90 GB from 360 and you will get 270 GB as the maximum virtual disk size for a disk group.

# **QUESTION NO: 4**

What is an initialized pair of HSV controllers with a minimum of six or eight physical drives?

- **A.** Storage system
- **B.** Pstore
- **C.** Redundant storage set
- **D.** Rstore

# **Answer: C**

Reference:http://www.google.com.pk/url?sa=t&rct=j&q=maximum%20virtual%20disk%20size%20f or%20a%20disk%20group%20with%2010%2036gb%20drives%20and%20a%20disk%20protectio n%20level%20of%20single&source=web&cd=1&ved=0CBoQFjAA&url=http%3A%2F%2Fwww2.o penvms.org%2Fkparris%2Feva\_intro.ppt&ei=nhTkTrrLMcKZOtKRgLUE&usg=AFQjCNEtQ63RCt RHinCREzeztgQhWFniDQ(slide 19)

# **QUESTION NO: 5**

What is the maximum number of disk groups supported for any EVA?

**A.** 8 **B.** 16

**C.** 32

**D.** 64

# **Answer: B**

#### **QUESTION NO: 6**

What is the cache size of each HSV360 controller in a P6500 EVA?

**A.** 1 GB **B.** 2 GB **C.** 4 GB **D.** 8 GB

#### **Answer: D**

Reference:http://h20195.www2.hp.com/v2/GetPDF.aspx/4AA0-6011ENW.pdf(Page 4, Table 2)

# **QUESTION NO: 7**

On the web-based OCP, what level of user functionality allows you to set the storage system's networking, security, and system time characteristics?

- **A.** Global
- **B.** User
- **C.** Administrative
- **D.** Service

# **Answer: C**

Reference:http://www.amrila.com/wiki/lib/exe/fetch.php/hp/storageworks/c02076538.pdf(page 7)

# **QUESTION NO: 8**

How many SAS lanes are available on a P6500 EVA storage system?

**A.** 6 **B.** 8 **C.** 12 **D.** 16

#### **Answer: D**

Reference:http://h20195.www2.hp.com/v2/GetPDF.aspx/4AA0-6011ENW.pdf(page 6, topic internal SAS domains)

#### **QUESTION NO: 9**

Which type of management does the Management Module allow?

To Read the **Whole Q&As**, please purchase the **Complete Version** from **Our website**.

# **Trying our product !**

- **★ 100%** Guaranteed Success
- **★ 100%** Money Back Guarantee
- **★ 365 Days** Free Update
- ★ **Instant Download** After Purchase
- ★ **24x7** Customer Support
- ★ Average **99.9%** Success Rate
- ★ More than **69,000** Satisfied Customers Worldwide
- ★ Multi-Platform capabilities **Windows, Mac, Android, iPhone, iPod, iPad, Kindle**

# **Need Help**

Please provide as much detail as possible so we can best assist you. To update a previously submitted ticket:

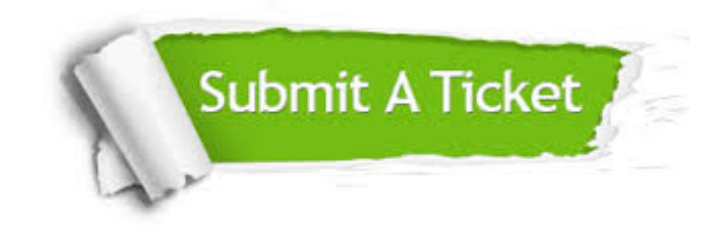

**One Year Free Update** Free update is available within One ar after your purchase. After One you will get 50% discounts for ng. And we are proud to t a 24/7 efficient Customer vort system via Email.

100%

**Money Back Guarantee** To ensure that you are spending on quality products, we provide 100% money back guarantee for 30 days from the date of purchase.

We respect customer privacy. We use McAfee's security service to provide you with utmost security for vour personal information & peace .<br>of mind.

**Security & Privacy** 

# **Guarantee & Policy | Privacy & Policy | Terms & Conditions**

[Any charges made through this site will appear as Global Simulators Limited.](http://www.itexamservice.com/)  All trademarks are the property of their respective owners.

Copyright © 2004-2015, All Rights Reserved.